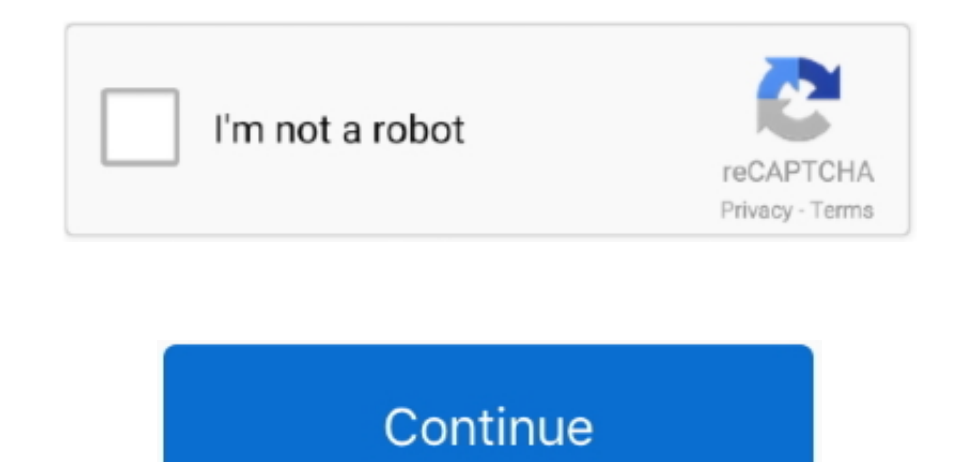

## **Cocktail 9.3.1 For MacOS**

- Use the waveform to help you find the right part of your song - Support for fade-in, fade-out and ringtone gap.. https://procalgary784 weebly com/blog/ringer-ringtone-maker-205-download-mac-os-x.. - Auto volume support m parts of a song can still be used as a ringtone.. - Optional manual volume control - Preview your ringtone exactly as it will sound on your phone.. - Zoom in to choose the start and end of your ringtone with sub-second acc Features – Built in iTunes navigator lets you quickly find your song – Make tones from movies and videos as well as music.

## **cocktail macos**

cocktail macos

e10c415e6f